# **HDBB Breakout board user's manual**

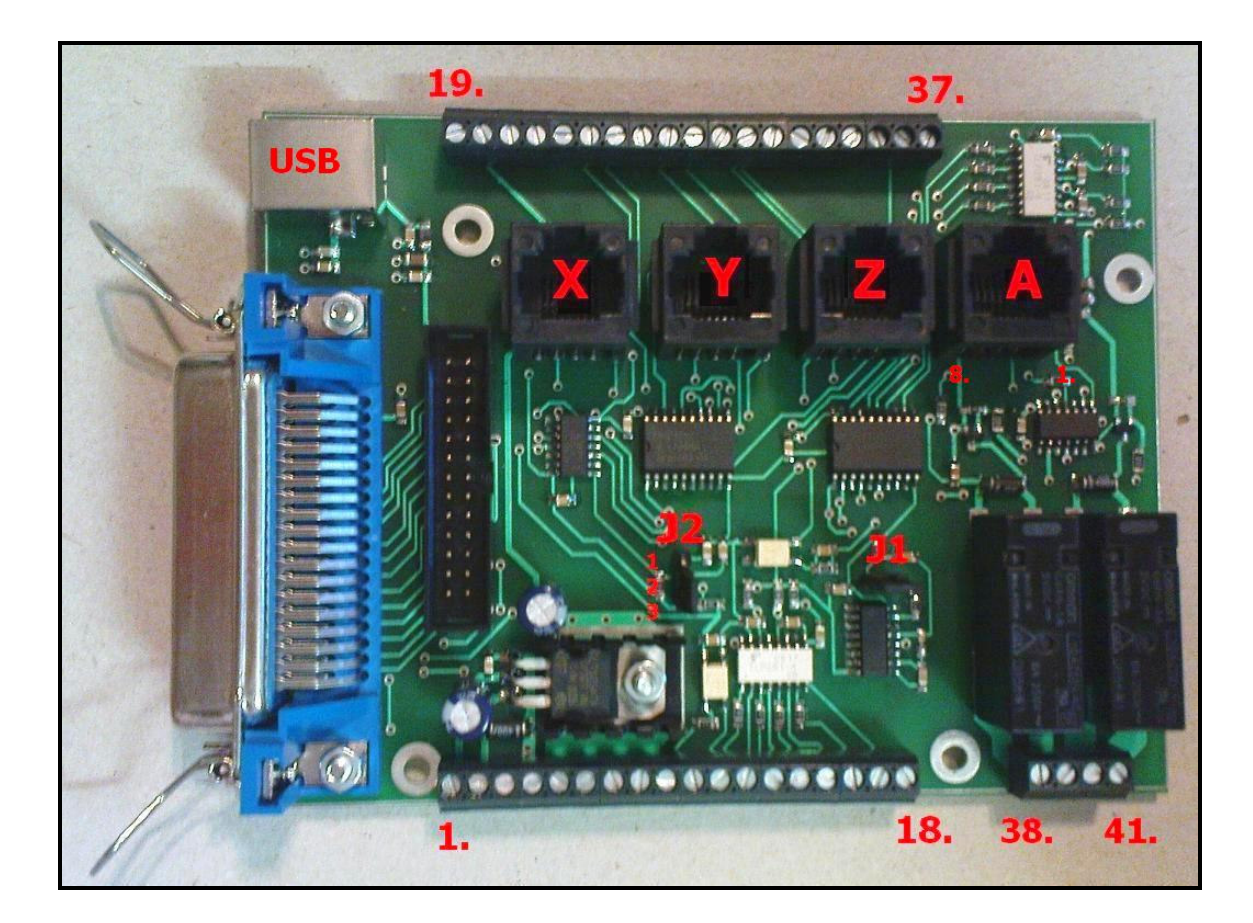

**The HDBB breakout board was designed to use with our Whale2(-T)\*, Whale3, Mammut\* and Dugong servo drives or with any other third party stepper or servo drives which using step and direction control signals.** 

**This datasheet describes the features and pinouts of the breakout board.** 

## **Features**

- Buffer for all outputs.
- Buffer and optical isolation for all inputs.
- 2 onboard relays.
- Onboard chargepump safety circuit.
- Realible Centronix connector for LPT port connection.
- IDC connector for Smoothstepper motion controller connection.
- Common servo error line feedback to the PC through optical isolation.

# **Pinouts**

#### **DC input teminals:**

1.) DC in-2.) DC in+

#### **DC output terminals:**

3,4,5.) DC OUT+ These terminals also wired to the DC in terminal, after the reverse polarity protection diode. 6,7,8.) DC OUT-These terminals simply wired to the DC in- terminal.

Comments:

-These terminals acts only as power distribution terminals.

-The "DC OUT+" outputs are connected to the "DC in+" input through the reverse polarity protection diode onboard, therefor external devices connected to these pins will be protected against reverse polarity connection made on the "DC in" power input terminals.

#### **Opto isolated filtered and buffered inputs:**

9.) Input 5 + 10.) Input 5- 11.) Input 1+ 12.) Input 1- 13.) Input 2+ 14.) Input 2- 15.) Input 3+ 16.) Input 3- 17.) Input 4+ 18.) Input 4-

Comments:

- All inputs + terminals has a 470R series current limiting resistors and wired to opto Anode.

- All inputs - terminals wired directly to the optocoupler's Cathode.

- When using not TTL (5V) voltage input levels, use external current limiting resistor and connect the external resistors between the input signal and  $\ldots$  input  $\ldots$ +" terminal.

#### **Servo external stop and reset signals:**

19,20.) Servo reset, connect a pushbutton (with closing contact) to reset servos.

21,22.) Servo stop, connect pushbutton (with closing contact) to stop servos.

Comments:

These functions will work with our servo drives and may not work with third party drives due to different circuit structures and interfaces.

#### **Control signals on screw terminals (step/direction):**

23.) X Step signal 24.) X. Direction signal 25.) LPT GND

26.) Y Step signal 27.) Y Direction signal 28.) LPT GND

29.) Z Step signal 30.) Z Direction signal 31.) LPT GND

32.) A Step signal 33.) A Direction signal 34.) LPT GND

#### **RJ45 axis connectors for servo drives:**

Comment: Connectors marked with 'X', 'Y', 'Z' and 'A' has identical pinout except the step and direction pins.

Pinout of RJ45 connectors:

- 1.) Step signal
- 2.) Direction signal
- 3.) LPT port ground
- 4.) N/C (No internal connection)
- 5.) Reset signal (Output from breakout board)
- 6.) Common ERROR line (Birirectional line)
- 7.) DC power output+
- 8.) DC power output-

#### **Auxilary and relay outputs:**

#### 35.) Output4.

#### Comment:

Output4 is common with charge pump, it is only useful is chargepump is not used, if chargepump is enabled, it is useless.

#### 36.) Output3 (filtered to analog) 37.) Output3 (not filtered, digital)

#### Comment:

Signals on terminals 36. and 37.are connected to the same source, the difference between the two connections is that the signal on pin36. is passed through a lowpass filter. The cutoff frequency of this filter is around 1kHz.

PWM signals from Mach can be used to drive an analog input of for example a frequency controller and HF spindle motor for speed control.

38, 39.) Output1. 40, 41.) Output2.

Comment: These outputs are connected to the onboard relays. Each relay has one potential independent closing contact.

#### **LPT port signals to functions assignments**:

Comment: Port numbers listed here are in the Centronix-36 connector on the Breakout board. Controller software may need an LPT port pin number for setup, check LPT port cable pinout to get DSUB-25 LPT port pin numbers. (Appendix A. in this document.)

Inputs assignments:

Input1: pin 10. (Can be jumpered to servo error input, then this input is useless.) Input2: pin 12. Input3: pin 11. Input4: pin 13. Input5: pin 32.

Outputs assignments:

Output1: pin 31. Output2: pin 14. Output3: pin 1. Output4: pin 36. (common with chargepump)

Step/dir assignments:

X-axis step: pin 4. X-axis direction: pin 5. Y-axis step: pin 6. Y-axis direction: pin 7. Z-axis step: pin 8. Z-axis direction: pin 9. A-axis step: pin 2. A-axis direction: pin 3.

#### **Jumpers:**

J1: Charge pump select (if on charge pump is active) If charge pump is active set charge pump output in MACH to OUT4 (Centronix pin 36.)

 $J2$ :

pin 1-2 jumpered: selects servo common error line for input1. (In this case Input1 is useless) pin 2-3 jumpered: selects input1 as standard input.

#### **USB connection**

The breakout board has an USB-B connector onboard, a connection must be made from this connector to the computer's USB port with a standard USB- $A < -$  > USB-B cable to make the device work.

There is no communication through the USB port, this connection only powers the buffer chips on the board, therefor there is no need to install and Windows will not ask for drivers when pluging the USB in.

Caution:

This documentation is under development and may be uncompleted and may contain minor bugs, if you explore any bug in this document please tell it to us to help our work. Before installing this device please go to our website and download and use the latest version of this manual.

For more informations visit or e-mail us at: http://www.cncdrive.com e-mail: info@cncdrive.com

### **Appendix A,**

Printer cable pinout.

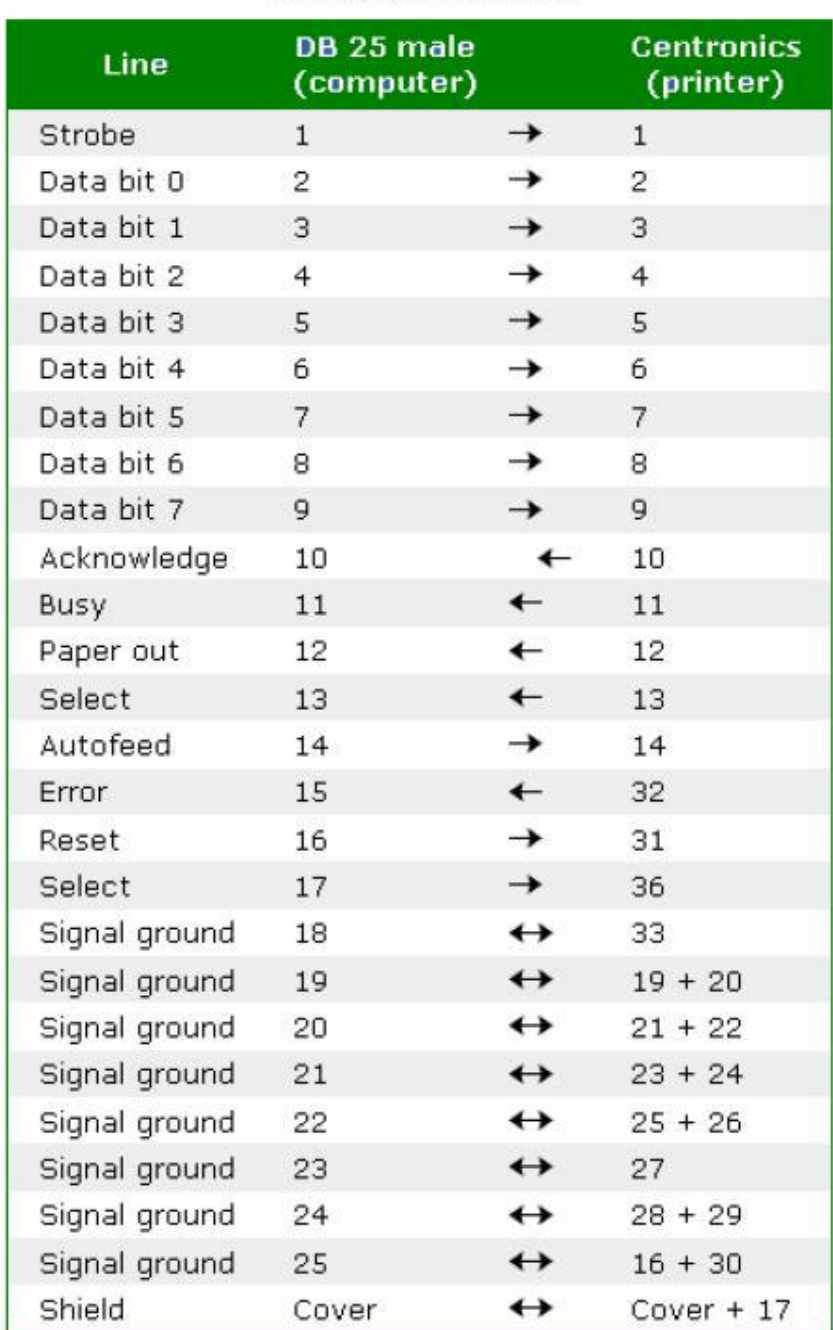

# Parallel printer cable